## **Allanson Street Primary School – Medium Term Plan**

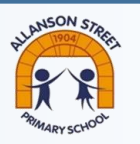

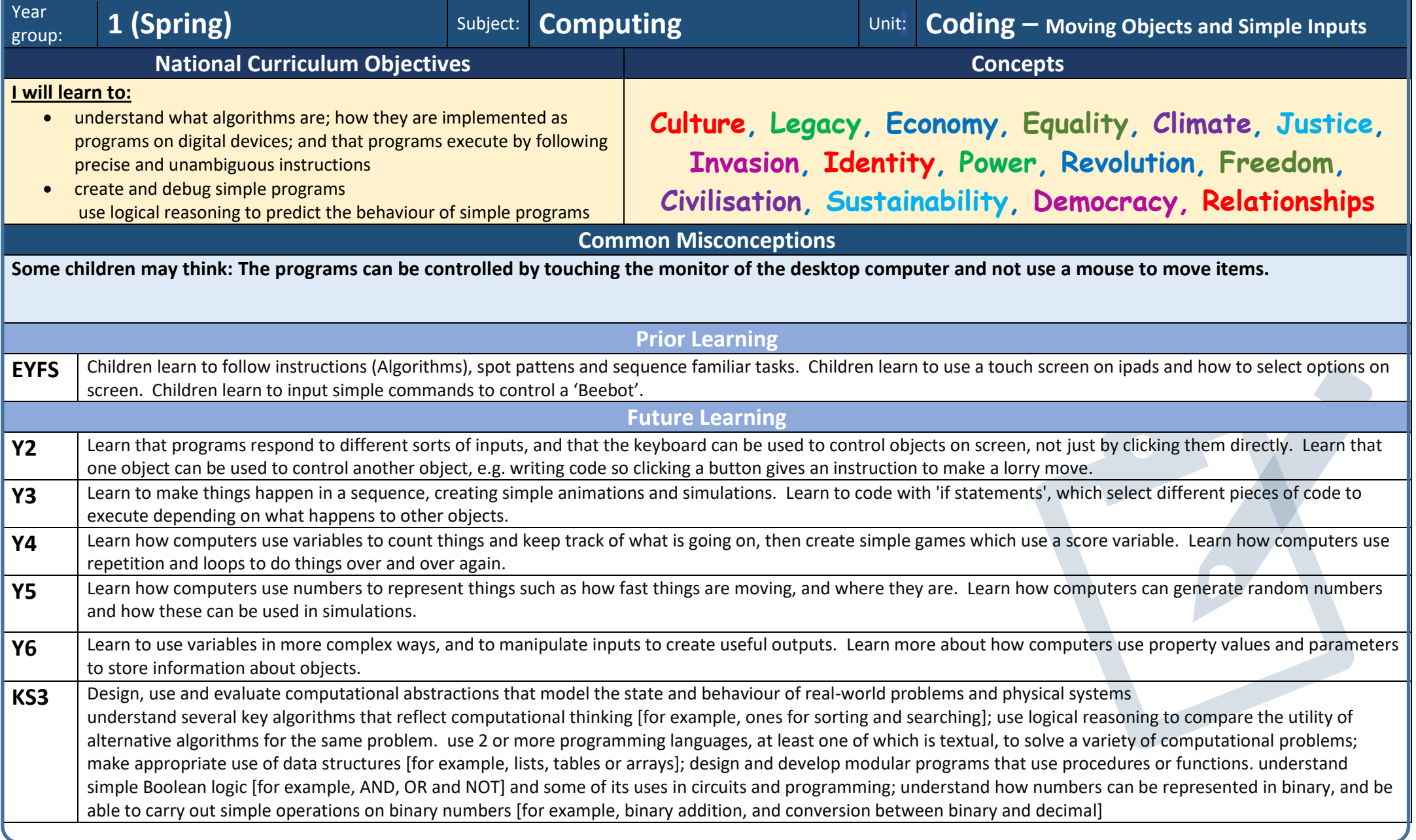

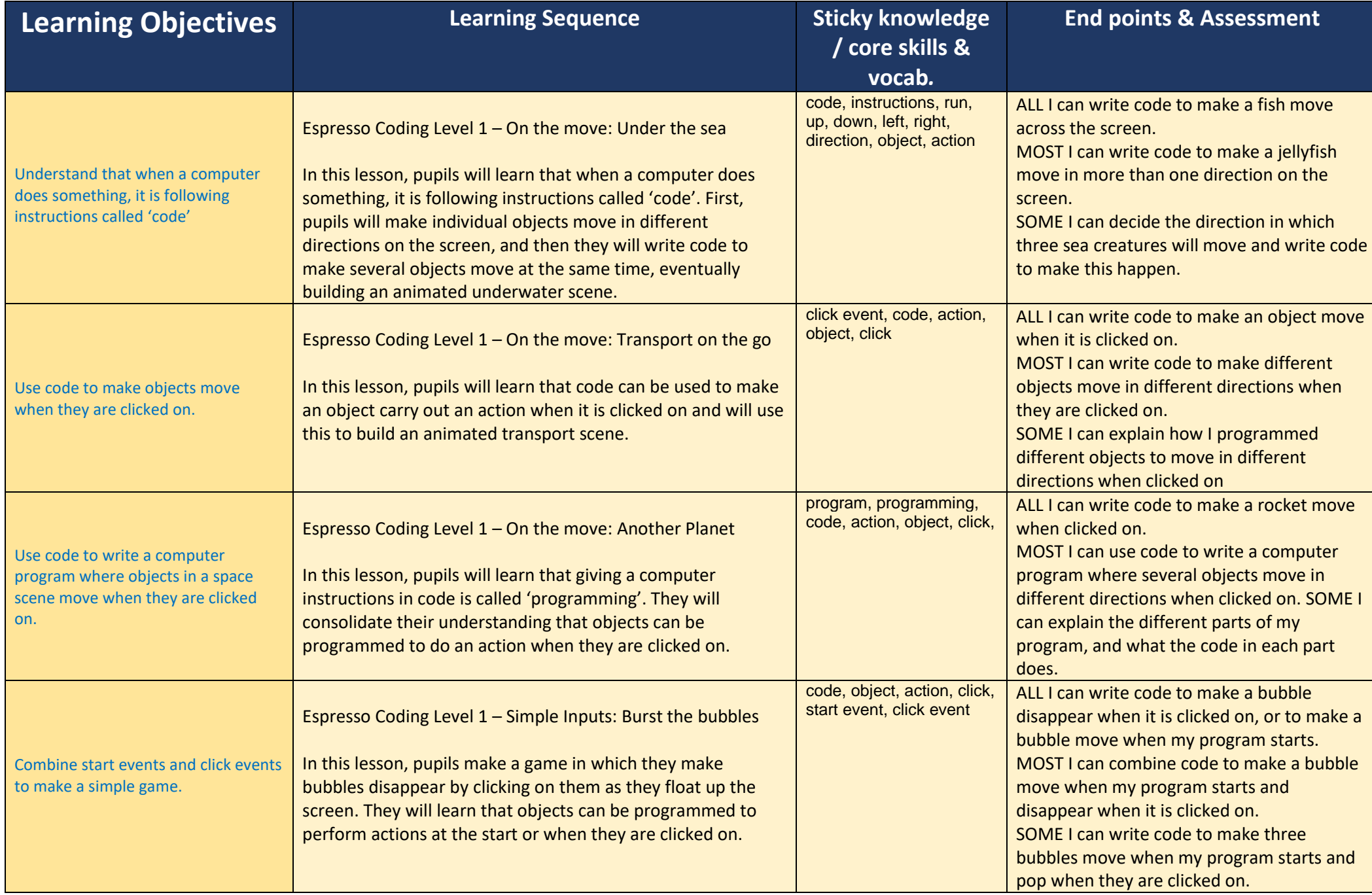

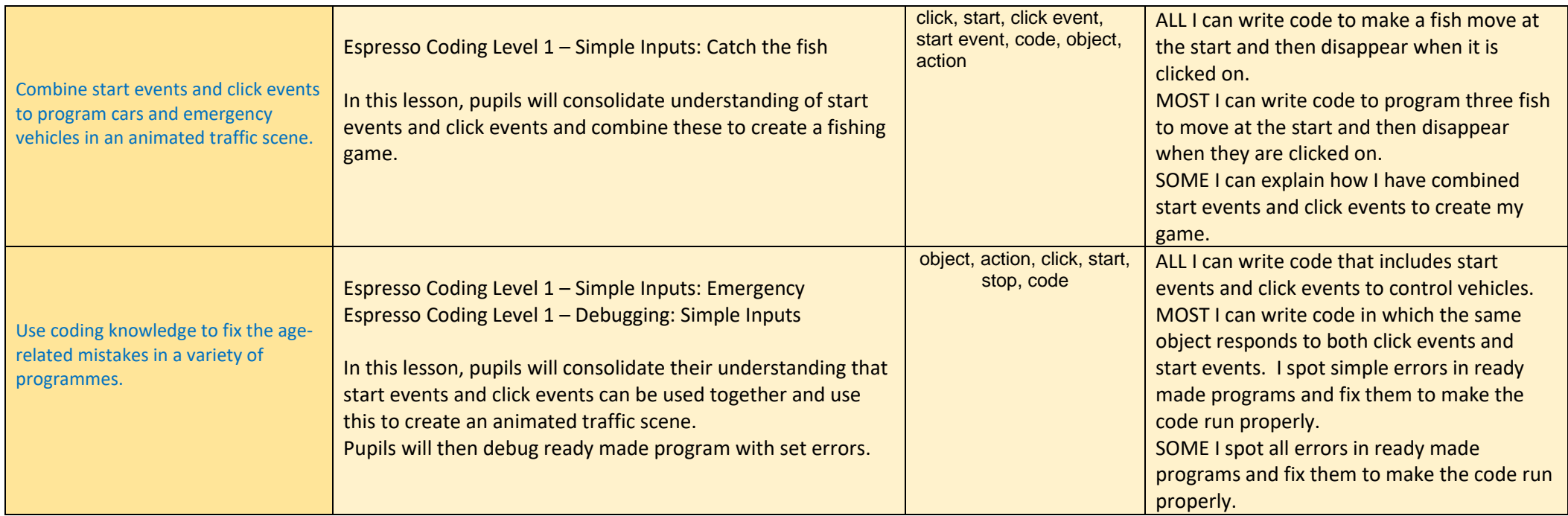